#### **soundsoftware**.ac.uk

# Reusable software and reproducibility in music informatics research

Mark D Plumbley, Chris Cannam, Simon Dixon Centre for Digital Music Queen Mary, University of London

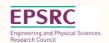

# Research Papers: Open Access

### Open Access Publication of Papers

What is "Open Access"

- Publication is free to download and sharable? (Licence?)
   Why make papers open access?
- Helps other researchers
- Increases impact of your research

Funder or institution policies (See http://roarmap.eprints.org)

- UK RCUK Journal and Conference papers (from Apr 2013) http://www.rcuk.ac.uk/research/Pages/outputs.aspx
- NIH Public Access Policy Must submit to PubMed Central http://publicaccess.nih.gov/policy.htm
- Harvard Open Access Policy http://osc.hul.harvard.edu/policies

## Types of Open Access

- Self-archiving
  - Can you upload your paper on your own website?
  - If yes, which version?
    - Preprint: submitted version, before reviewing)
    - Postprint ("Accepted Author Manuscript"): updated version, after reviews, before typesetting/proof
    - Publisher's version: as appears in the journal/conference
- Paid Open Access "Author Pays" model
  - Article available for free download from publisher
  - May or may not allow self-archiving too

### What does my journal allow?

Website: SHERPA/RoMEO: http://www.sherpa.ac.uk/romeo/RoMEO Colours:

- Green can archive pre-print and post-print or publisher's version/PDF
- Blue can archive post-print (ie final draft post-refereeing) or publisher's version/PDF
- Yellow can archive pre-print (ie pre-refereeing)
- White archiving not formally supported

Also people talk about "Gold" for Paid Open Access

### RoMEO Examples: IEEE Trans ASLP

IEEE Transactions on Audio, Speech and Language Processing

- Green pre-print, post-print, not publisher version (since 2011)
- Authors own and employers publicly accessible webpages OK Special conditions:
- Preprint Must be removed upon publication
- Set phrase required:
  "(c) 20xx IEEE. Personal use of this material is permitted.
  Permission from IEEE must be obtained ..."
- Etc.

### RoMEO Examples: JNMR

#### Journal of New Music Research

- Yellow Pre-print OK, post-print embargo, not publisher's version
- Can archive pre-print (ie pre-refereeing)
- Can archive post-print after 18 month delay from publishing Special conditions:
- Set phrase wording required e.g.:

  "This is an Author's Original Manuscript of an article whose final and definitive form, the Version of Record, has been published in the [JOURNAL TITLE] [date of publication] [copyright Taylor & Francis], available online at: http://www.tandfonline.com/[Article DOI]."
- Etc.

### RoMEO Examples: CMJ

#### Computer Music Journal

- Yellow Pre-print OK, but no Post-print
- 6 months embargo
- General conditions:
  - Pre-print must be accompanied by acknowledgment of acceptance for publication in Journal
  - On authors website or institutional repository
  - Publisher copyright and source must be acknowledged
  - Must link to journal homepage
  - Publishers' copyright statement must be included
  - If funding agency rules apply, authors may post articles in PubMed Central immediately after publication, but may be subject to journal embargoes
  - Publisher's version/PDF must be used for post-print deposit soundsoftware.ac.uk

### Not all on RoMEO yet

#### E.g.

- Acta Acustica United with Acustica
  - Policy not on RoMEO
- Journal of the Audio Engineering Society
  - RoMEO colour "White" ("archiving status unclear")
- Could you help?

### Conferences? Book chapters?

#### Conferences

- Vary widely check the conference policy
- Read the wording in the author agreement you sign!

#### Book chapters

- Not normally open access read the agreement.
- Don't just sign agreement Negotiate an "Author Addenda"!
  - E.g. Columbia University: http://copyright.columbia.edu/copyright/copyright-ownership/publication-agreements/

## Things to do tomorrow (or today!)

- Check your journals on RoMEO, read publisher policy
- Self-archive the papers you can (start with most important)
  - NB: Check the conditions, E.g. Set phrases to add
- Ask the publisher for permission to self-archive old papers
- Consider open access policies for your next journal/conference
  - But: Don't choose just because it says "Open Access"
  - Make sure you know about author fees (can be £/€/\$ 1000+)
- Negotiate your next book chapter publishing agreement
- · Ask your institution library for help they'll want to help you!

Wrap-up

### We have covered

- Helping the "Research Pipeline" work:
  - Reproducible Research
- Software
  - Code Review, Unit Testing, Version Control, Licence, Publish
- Data
  - Preserve, Document, Organize, Review, Licence, Publish
- Open Access Papers
  - Read the agreements, Choose/Negotiate, Publish

## Suggestions for research groups

#### Code:

#### Aim at easy training targets

- Researchers may know less about coding than you'd think!
- Program structure, arranging code across files etc

#### Encourage collaborative development

- Papers often co-authored, why not code?
- Create an environment of confidence about sharing

#### Insist on use of version control

- Use what you have available, or code.soundsoftware.ac.uk

#### Turn code into plugins or components in modular systems

- Latch onto the existing ecosystems of popular applications

## Suggestions for research groups

#### Data:

- Q: What would happen if disaster? (Building burns down, etc)
- Institutional data policy What is it? Do they need one?
- Investigate data management plans (e.g. DMP Online)
- Include data curation costs in funding proposals

#### Papers:

- Have an Open Access policy
- Ask your institution publications librarian to help you
- Work with societies/conferences to encourage open access

### Do research that makes an impact!

- Develop and publish reusable research software
- Manage and publish reusable research data
- Make your research papers open access
- Make your research reproducible and reusable

### Links

All the slides, handouts and further links can be found at:

http://soundsoftware.ac.uk/ismir-2012-tutorial

Questions?